## LAPORAN TUGAS AKHIR DIII

# **SISTEM PENJUALAN BUSANA ADAT BALI PRIA BERBASIS WEB PADA TOKO DOMAS**

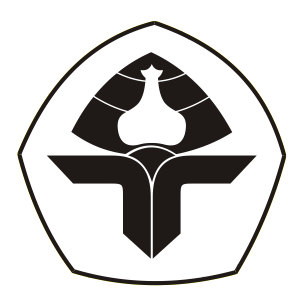

Oleh :

**I Putu Gde Tangkas Krisna Putra** 2015323088

**PROGRAM STUDI DIII MANAJEMEN INFORMATIKA JURUSAN TEKNIK ELEKTRO POLITEKNIK NEGERI BALI 2023**

## LAPORAN TUGAS AKHIR DIII

# **SISTEM PENJUALAN BUSANA ADAT BALI PRIA BERBASIS WEB PADA TOKO DOMAS**

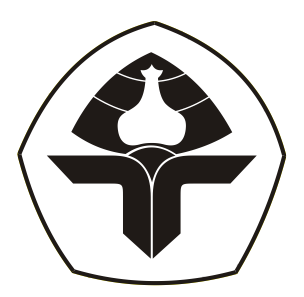

Oleh :

**I Putu Gde Tangkas Krisna Putra** 2015323088

**PROGRAM STUDI DIII MANAJEMEN INFORMATIKA JURUSAN TEKNIK ELEKTRO POLITEKNIK NEGERI BALI 2023**

### **LEMBAR PENGESAHAN TUGAS AKHIR**

# SISTEM PENJUALAN BUSANA ADAT BALI PRIA **BERBASIS WEB PADA TOKO DOMAS**

#### Oleh:

I Putu Gde Tangkas Krisna Putra NIM. 2015323088

Tugas Akhir ini Diajukan untuk Menyelesaikan Program Pendidikan Diploma III di Program Studi DIII Manajemen Informatika Jurusan Teknik Elektro - Politeknik Negeri Bali

Disetujui Oleh:

Pembimbing I:

Dr. Putu Manik Prihatini, ST., M.T.

NIP. 198003172002122001

Pembimbing II:

Made Pasek Agus Ariawan, S.Kom., M.T. NIP. 199408132022031007

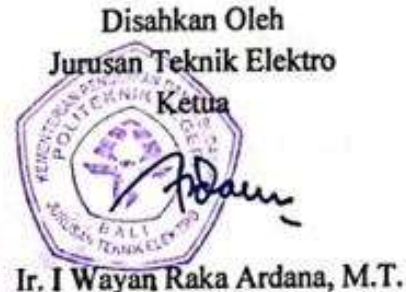

NIP. 196705021993031005

Politeknik Negeri Bali

### LEMBAR PERNYATAAN PERSETUJUAN PUBLIKASI LAPORAN TUGAS AKHIR UNTUK KEPENTINGAN AKADEMIS

Saya yang bertanda tangan di bawah ini:

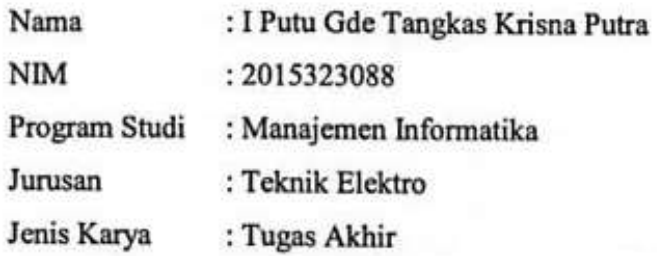

demi pengembangan ilmu pengetahuan, menyetujui untuk memberikan kepada Politeknik Negeri Bali Hak Bebas Royalti Nonekslusif (Non-exclusive Royalty-Free Right) atas karya ilmiah saya yang berjudul: SISTEM PENJUALAN BUSANA ADAT BALI PRIA BERBASIS WEB PADA TOKO DOMAS beserta perangkat yang ada (jika diperlukan). Dengan Hak Bebas Royalti Nonekslusif ini Politeknik Negeri bali berhak menyimpan, mengalih media atau mengalihformatkan, mengelola dalam bentuk pangkalan data (database), merawat, dan memublikasikan tugas akhir saya selama tetap mencantumkan nama saya sebagai penulis/pencipta dan sebagai pemilik Hak Cipta.

Demikian pernyataan ini saya buat dengan sebenarnya.

Bukit Jimbaran, 1 April 2023 Yang menyataka (I Putu Gde Tangkas Krisna Putra)

Politeknik Negeri Bali

# FORM PERNYATAAN PLAGIARISME

Saya yang bertandatangan dibawah ini:

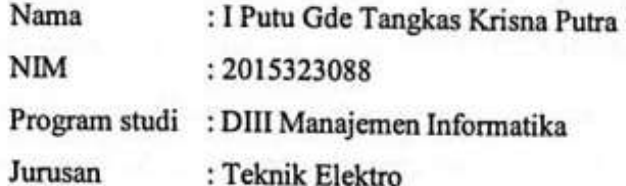

menyatakan dengan sesungguhnya bahwa Laporan Tugas Akhir berjudul SISTEM PENJUALAN BUSANA ADAT BALI PRIA BERBASIS WEB PADA TOKO DOMAS adalah betul-betul karya sendiri dan bukan menjiplak atau hasil karya orang lain. Hal-hal yang bukan karya saya, dalam Tugas Akhir tersebut diberi tanda citasi dan ditunjukkan dalam daftar pustaka. Apabila di kemudian hari terbukti pernyataan saya tidak benar, maka saya bersedia menerima sanksi akademik berupa pencabutan Tugas Akhir dan gelar yang saya peroleh dari Tugas Akhir tersebut.

Bukit Jimbaran, 1 April 2023

Yang membuat pernyataan

056D4AKX582258102 I Putu Gde Tangkas Krisna Putra NIM. 2015323088

### **KATA PENGANTAR**

<span id="page-5-0"></span>Puji syukur kehadirat Tuhan Yang Maha Esa karena telah memberikan kesempatan pada penulis untuk menyelesaikan laporan Tugas Akhir ini. Atas berkat dan rahmat-Nya lah penyusun dapat menyelesaikan laporan Tugas Akhir ini yang berjudul **"Sistem Penjualan Busana Adat Bali Pria Berbasis Web Pada Toko Domas"**.

Tugas Akhir ini disusun dan diajukan untuk memenuhi salah satu persyaratan kelulusan Program Pendidikan Diploma III pada Program Studi Manajemen Informatika Jurusan Teknik Elektro Politeknik Negeri Bali.

Penulis menyadari bahwa Tugas Akhir ini dapat diselesaikan berkat dukungan dan bantuan dari berbagai pihak yang telah membimbing dan memberikan kontribusi selama penyusunan Tugas Akhir ini. Pada kesempatan ini penulis menyampaikan terima kasih kepada yang terhormat:

- 1. Bapak I Nyoman Abdi, SE, M.eCom selaku Direktur Politeknik Negeri Bali
- 2. Bapak Ir. I Wayan Raka Ardana, M.T. selaku Kepala Jurusan Teknik Elektro Politeknik Negeri Bali.
- 3. Bapak I Wayan Suasnawa, S.T., M.T. selaku Ketua Program Studi Manajemen Informatika Politeknik Negeri Bali.
- 4. Ibu Dr. Putu Manik Prihatini, ST., M.T. selaku Dosen Pembimbing Utama.
- 5. Bapak Made Pasek Agus Ariawan,S.Kom.,M.T. selaku Dosem Pembimbing Pendamping.
- 6. Seluruh Dosen Program Studi Manajemen Informatika Jurusan Teknik Elektro Politeknik Negeri Bali yang telah memberikan masukan serta saran untuk menyelesaikan Tugas Akhir ini.
- 7. Seluruh pegawai dan *staff* pada Jurusan Teknik Elektro Politeknik Negeri Bali.
- 8. Kepada keluarga, teman, dan semua pihak yang banyak membantu dan memberikan dorongan moral maupun material sehingga membantu kelancaran penyusunan dan pengerjaan sistem Tugas Akhir ini.

Penulis menyadari sepenuhnya, bahwa Tugas Akhir ini masih jauh dari sempurna. Akan tetapi, penulisan laporan ini diharapkan dapat memberikan manfaat, baik berupa wawasan, inspirasi dan motivasi bagi pembaca. Oleh karena itu, pada kesempatan ini penulis

mengharapkan kritik dan saran yang sifatnya membangun dari berbagai pihak untuk meningkatkan kualitas laporan ini.

Bukit Jimbaran, 9 Agustus 2023

Penulis

I Putu Gde Tangkas Krisna Putra

### **ABSTRACT**

<span id="page-7-0"></span>Sistem penjualan busana adat Bali pria berbasis web pada toko Domas merupakan sistem penjualan berbasis *website* yang dirancang dan dikembangkan untuk membantu pelanggan dan pegawai baik dalam melakukan pemesanan, pencarian informasi terkait produk yang terjual di toko Domas dan pengelolaan data. Sistem penjualan ini dapat melakukan pengelolaan data master, pengelolaan data pesanan, pengelolaan data pembayaran, laporan pesanan dan penyampaian informasi pada toko Domas. Sistem informasi ini dirancang menggunakan metode *waterfall* dan model UML (*Unified Modeling Language*). Pada perancangan sistem informasi ini akan terdapat ERD (*Entity Relationship Diagram*), Struktur *Database*, Flowmap, *Use Case* Diagram, *Class* Diagram, *Activity* Diagram, dan *Sequence* Diagram. Desain *user interface* sistem penjualan busana adat Bali pria ini akan dibuat menggunakan metode *Mockup*. Sistem penjualan ini akan diimplementasikan menggunakan aplikasi Visual Studio Code dengan *Framework* Laravel versi 8.0 dan menggunakan bahasa pemrograman PHP dan JavaScript. Struktur *database* akan dirancang menggunakan MySQL. Sistem informasi ini memiliki dua sistem yang berbeda, yaitu sistem dari sisi pelanggan dan sistem dari sisi admin yang menangani backend dan frontend.

**Kata Kunci:** *Sistem Penjualan Busana Adat Bali Pria, Laravel, Toko Domas*

### **ABSTRACT**

The web-based selling system for traditional Balinese men's clothing at Domas stores is a website-based sales system designed and developed to assist customers and employees both in placing orders, searching for information related to products sold at Domas stores and managing data. This sales system can manage master data, manage order data, manage payment data, report orders and deliver information to Domas stores. This information system is designed using the waterfall method and the UML (Unified Modeling Language) model. In designing this information system there will be an ERD (Entity Relationship Diagram), Database Structure, Flowmap, Use Case Diagram, Class Diagram, Activity Diagram, and Sequence Diagram. The user interface design for this men's traditional Balinese clothing sales system will be made using the Mockup method. This sales system will be implemented using the Visual Studio Code application with the Laravel Framework version 8.0 and using the PHP and JavaScript programming languages. The database structure will be designed using MySQL. This information system has two different systems, namely the system from the customer side and the system from the admin side which handles the backend and frontend.

Keywords: *Traditional Balinese Men's Clothing Sales System, Laravel, Domas Shop*

## **DAFTAR ISI**

<span id="page-8-0"></span>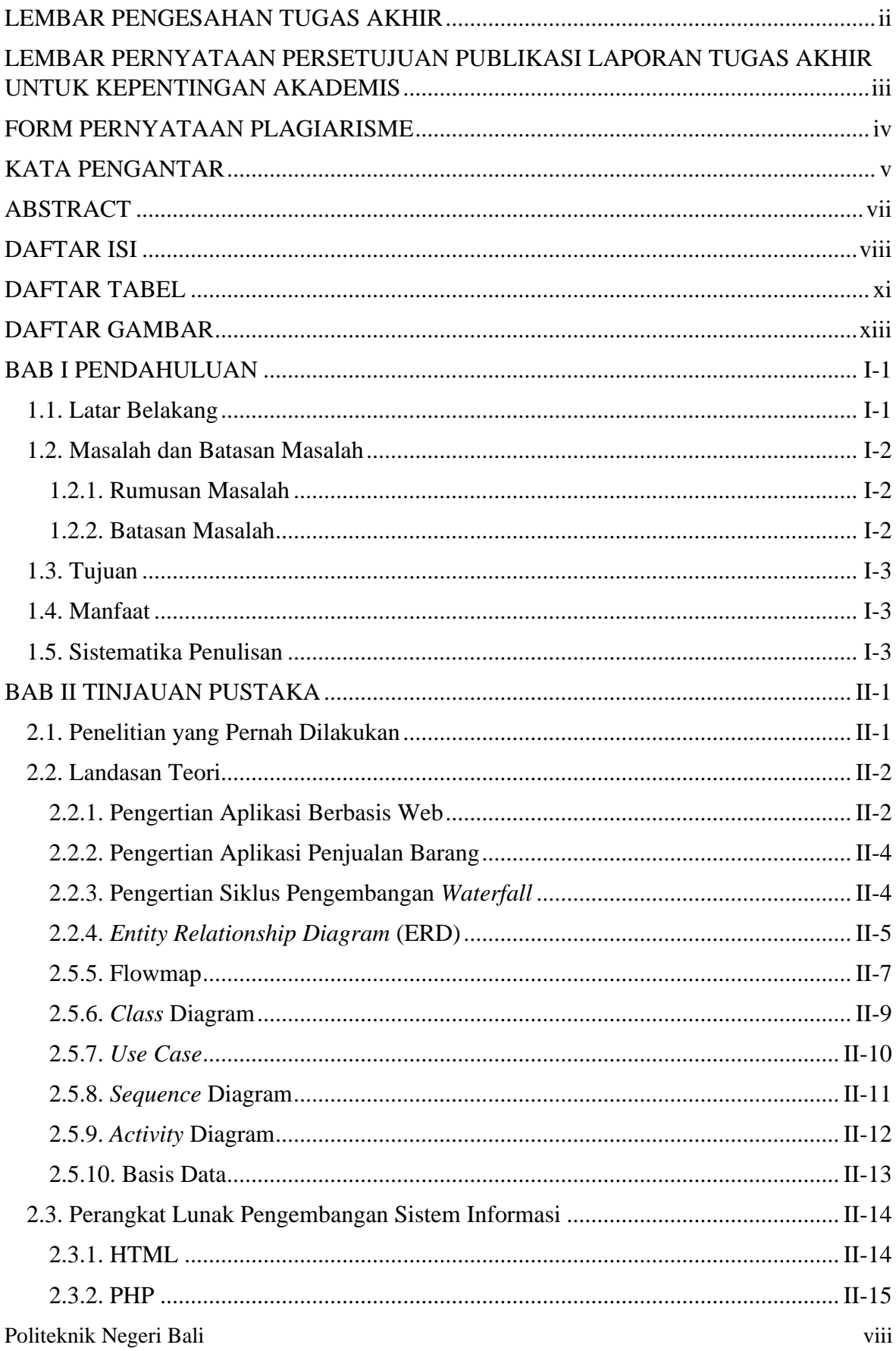

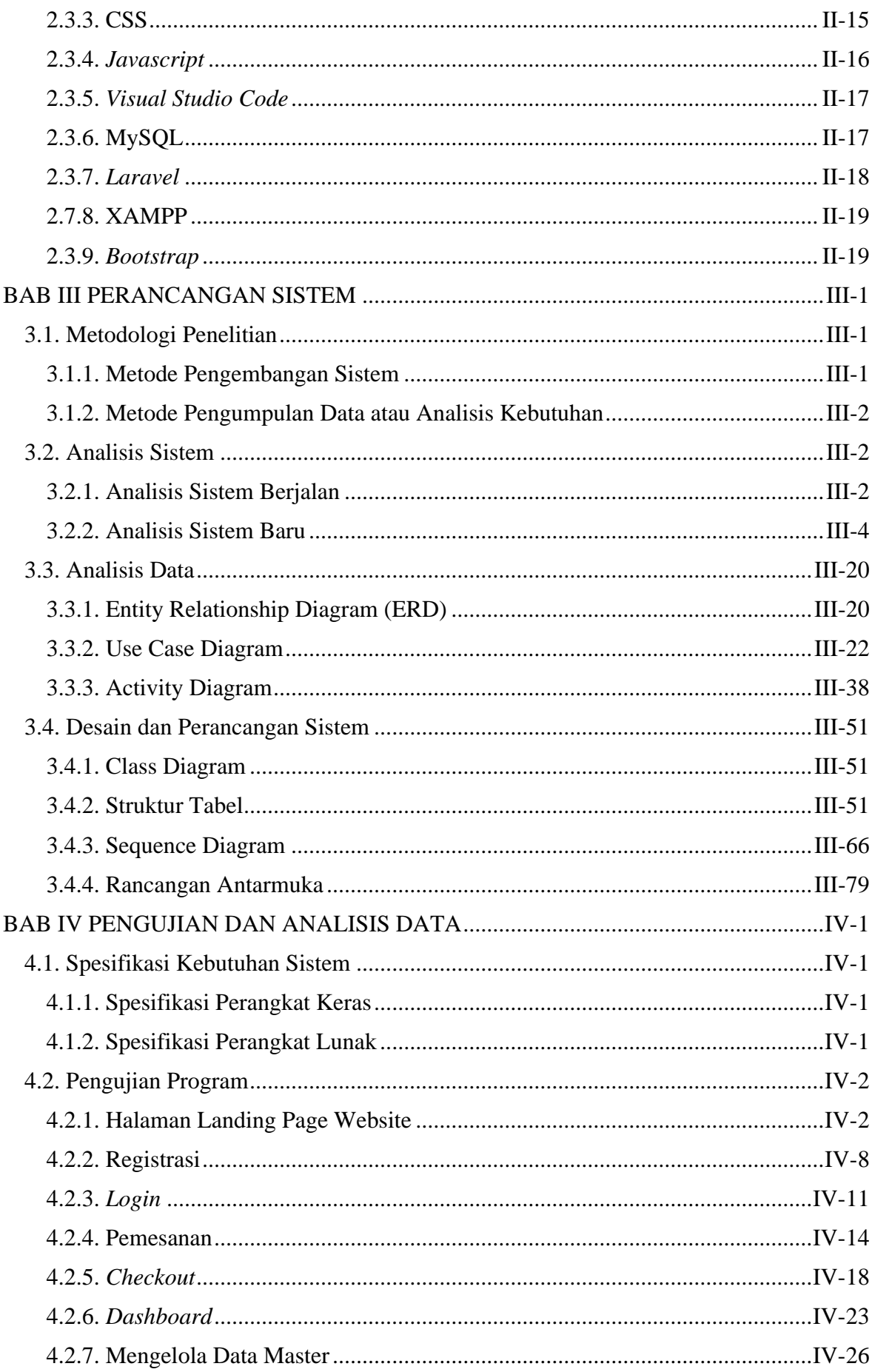

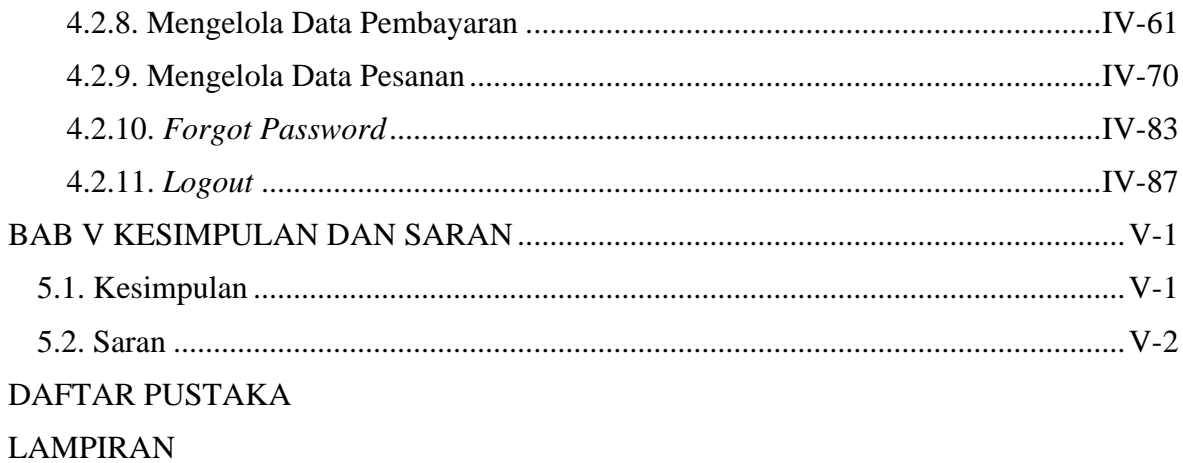

## **DAFTAR TABEL**

<span id="page-11-0"></span>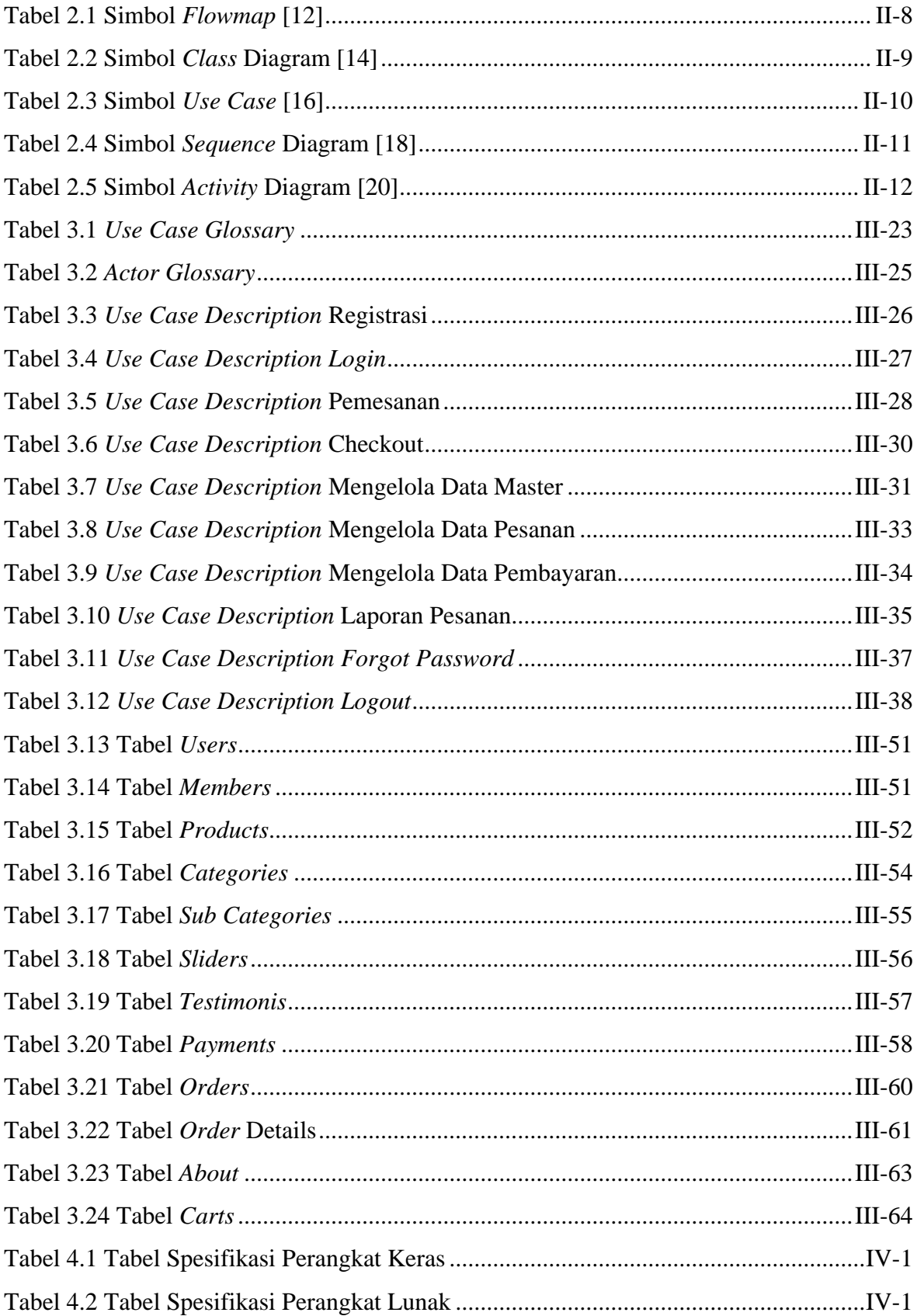

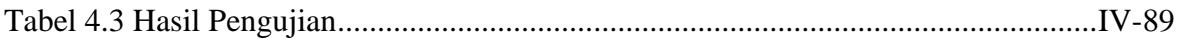

# **DAFTAR GAMBAR**

<span id="page-13-0"></span>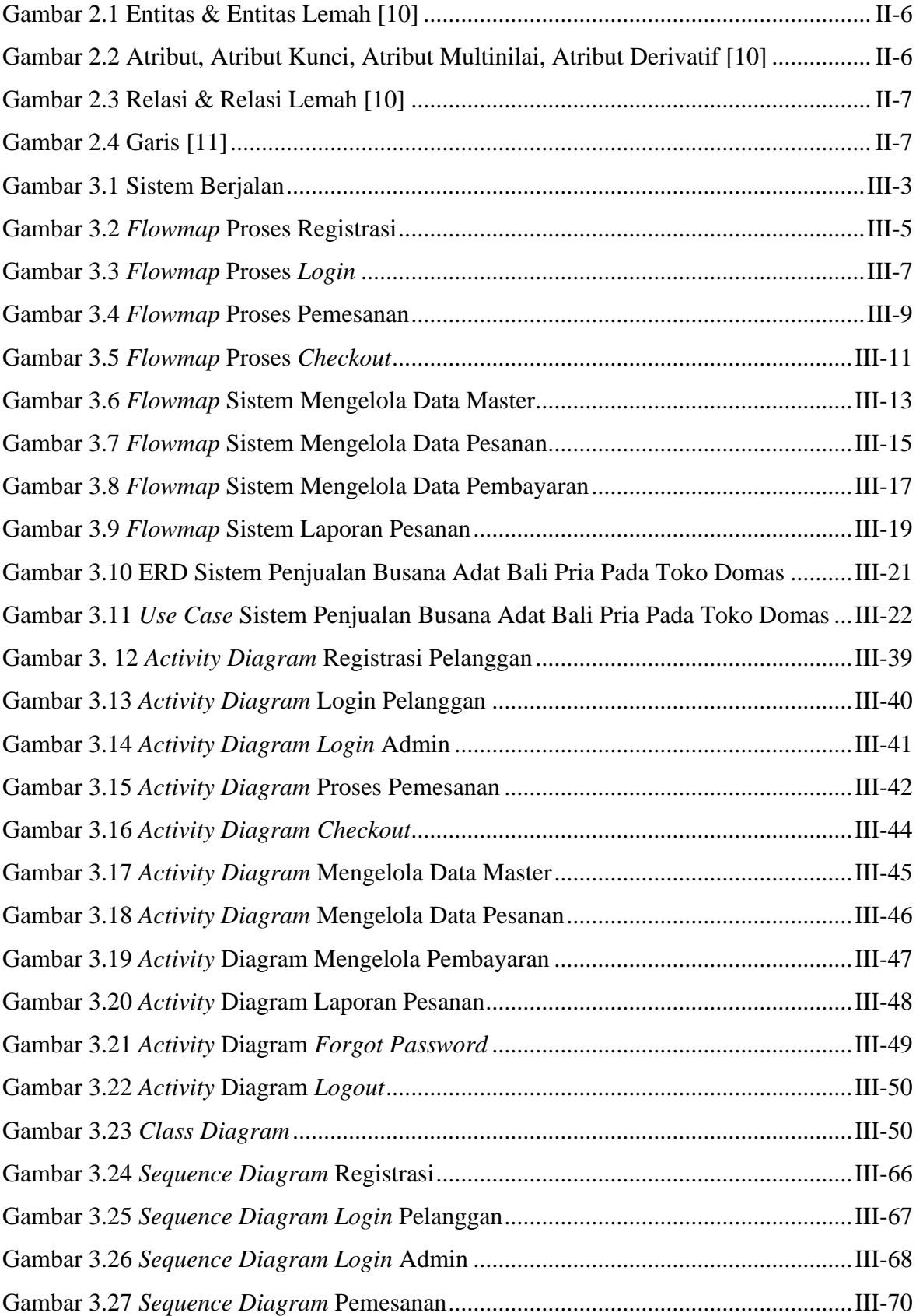

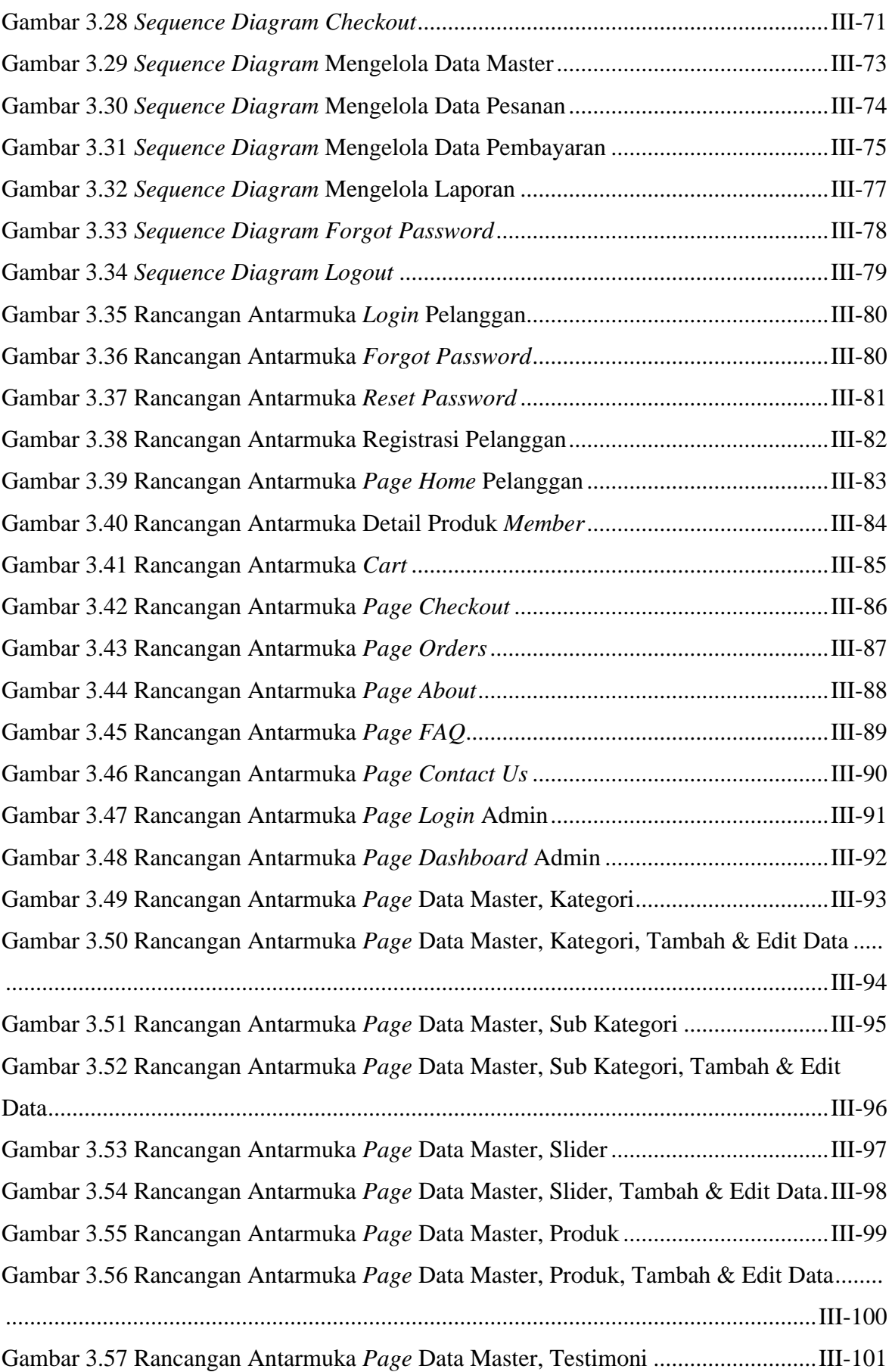

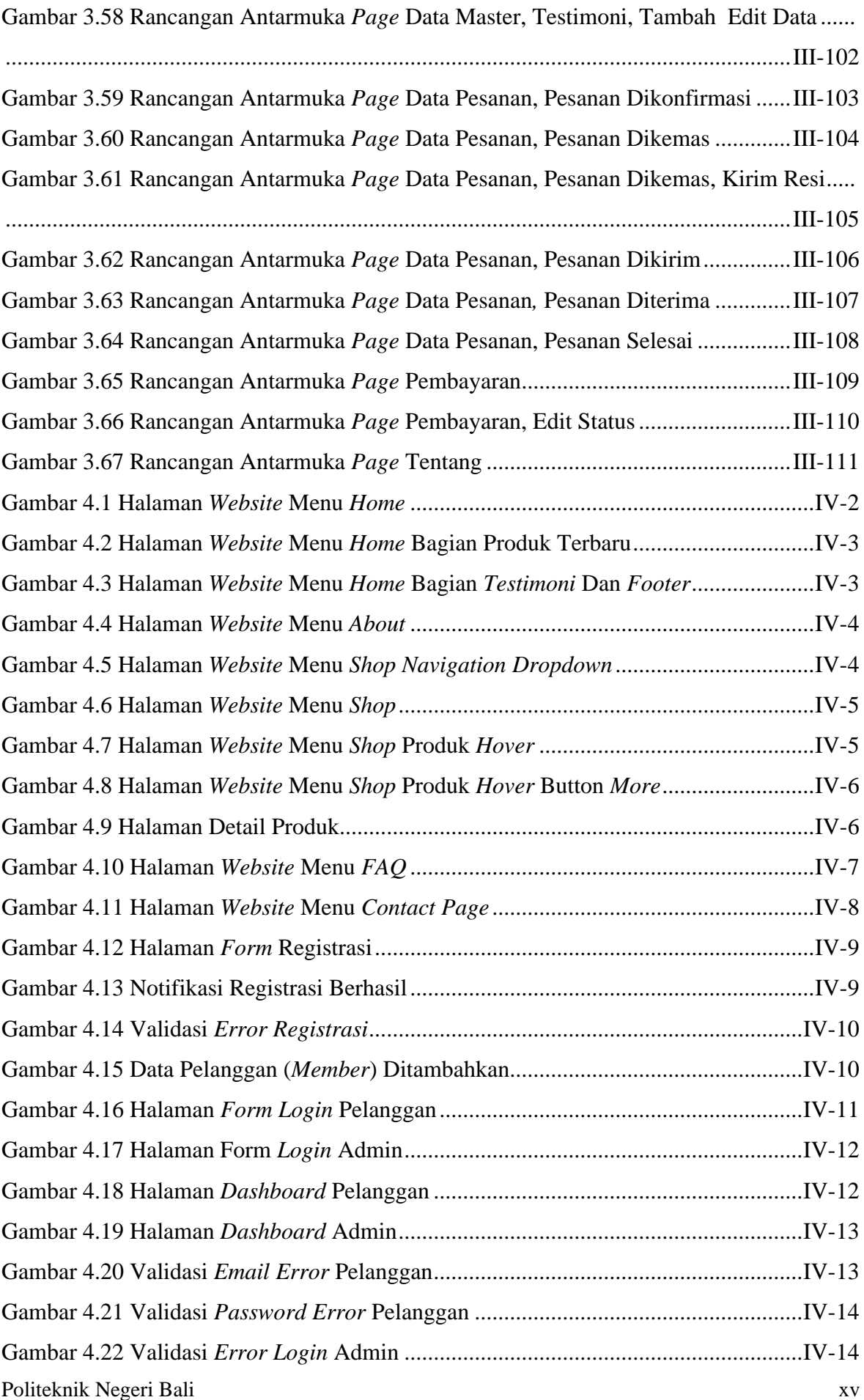

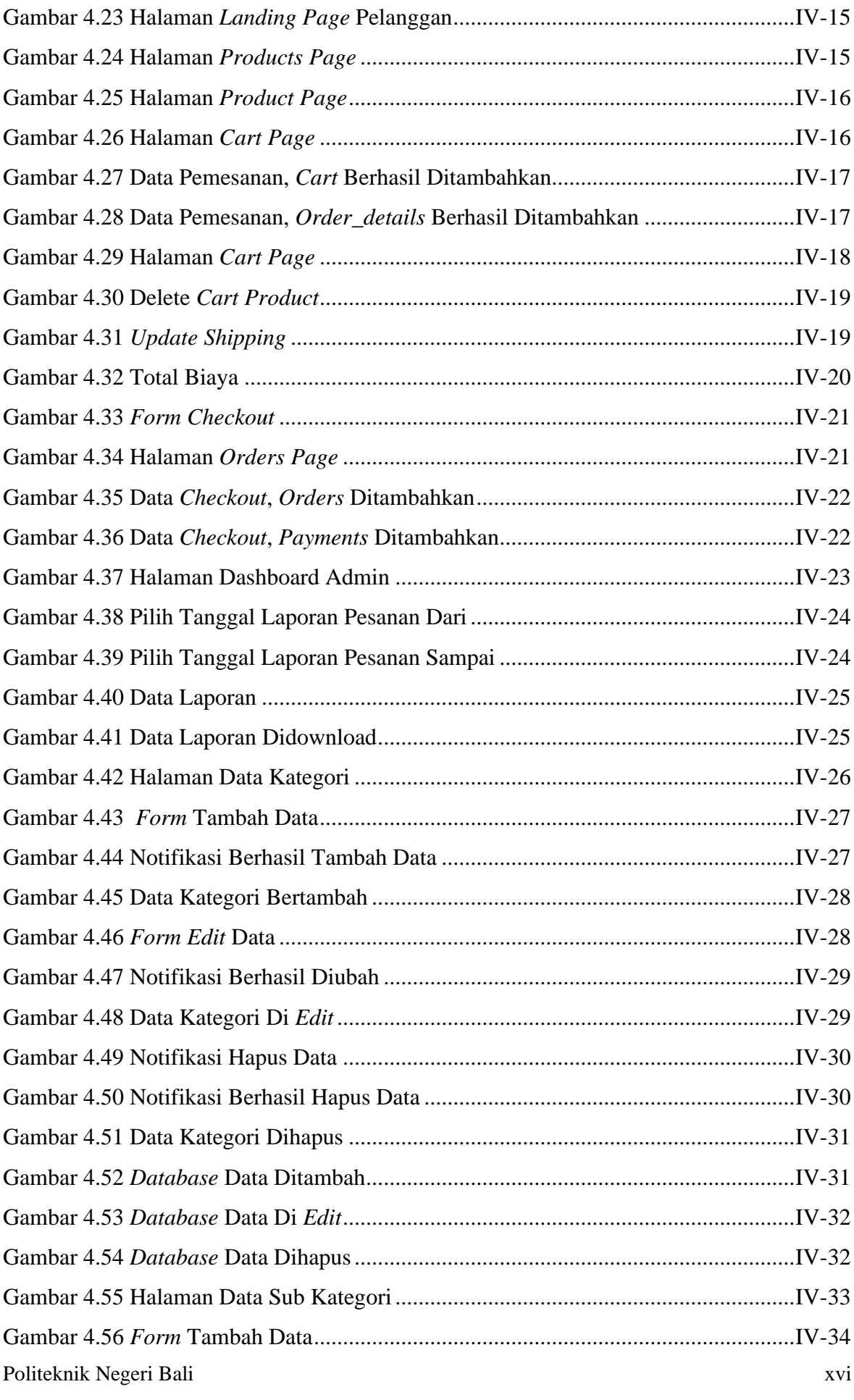

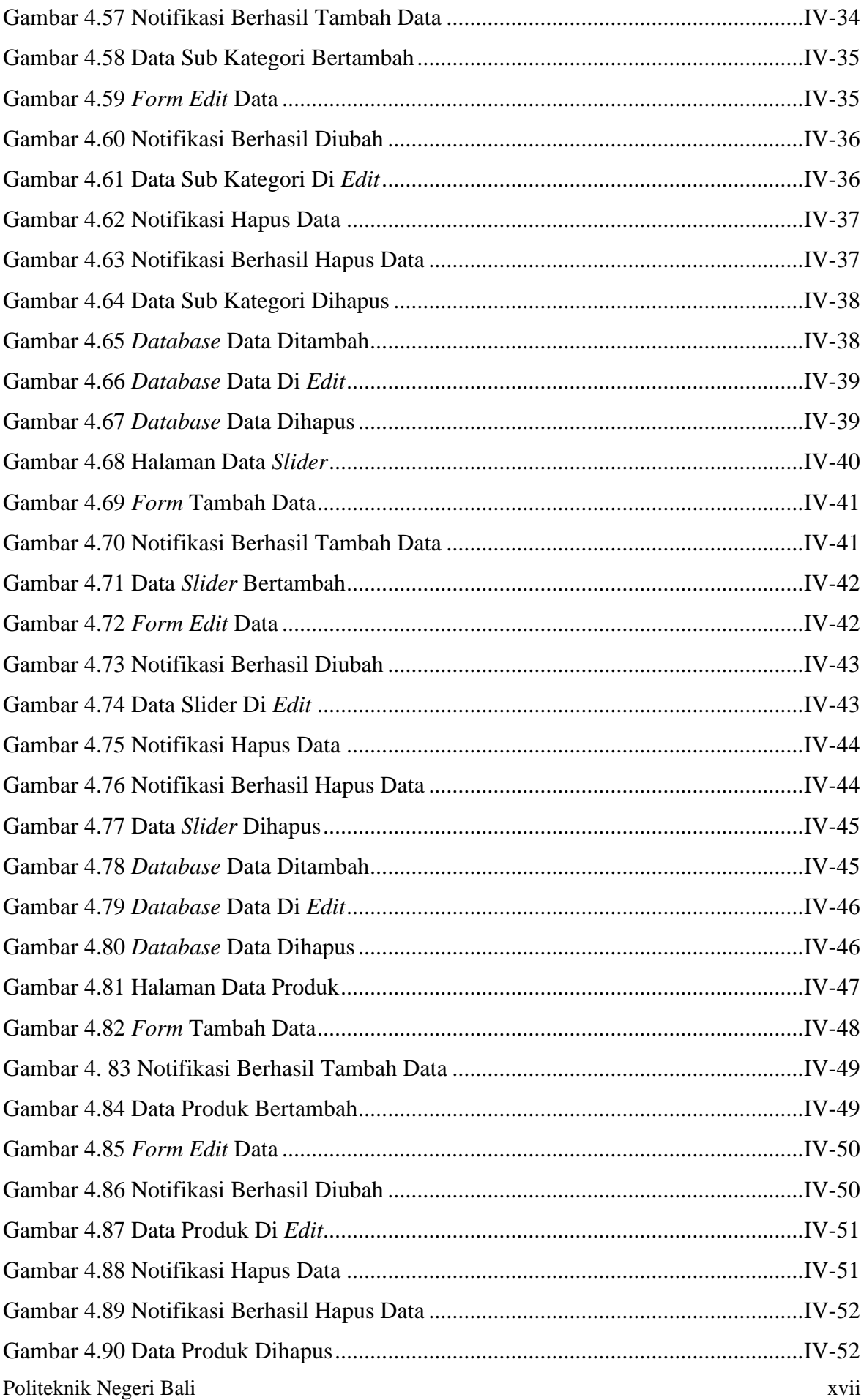

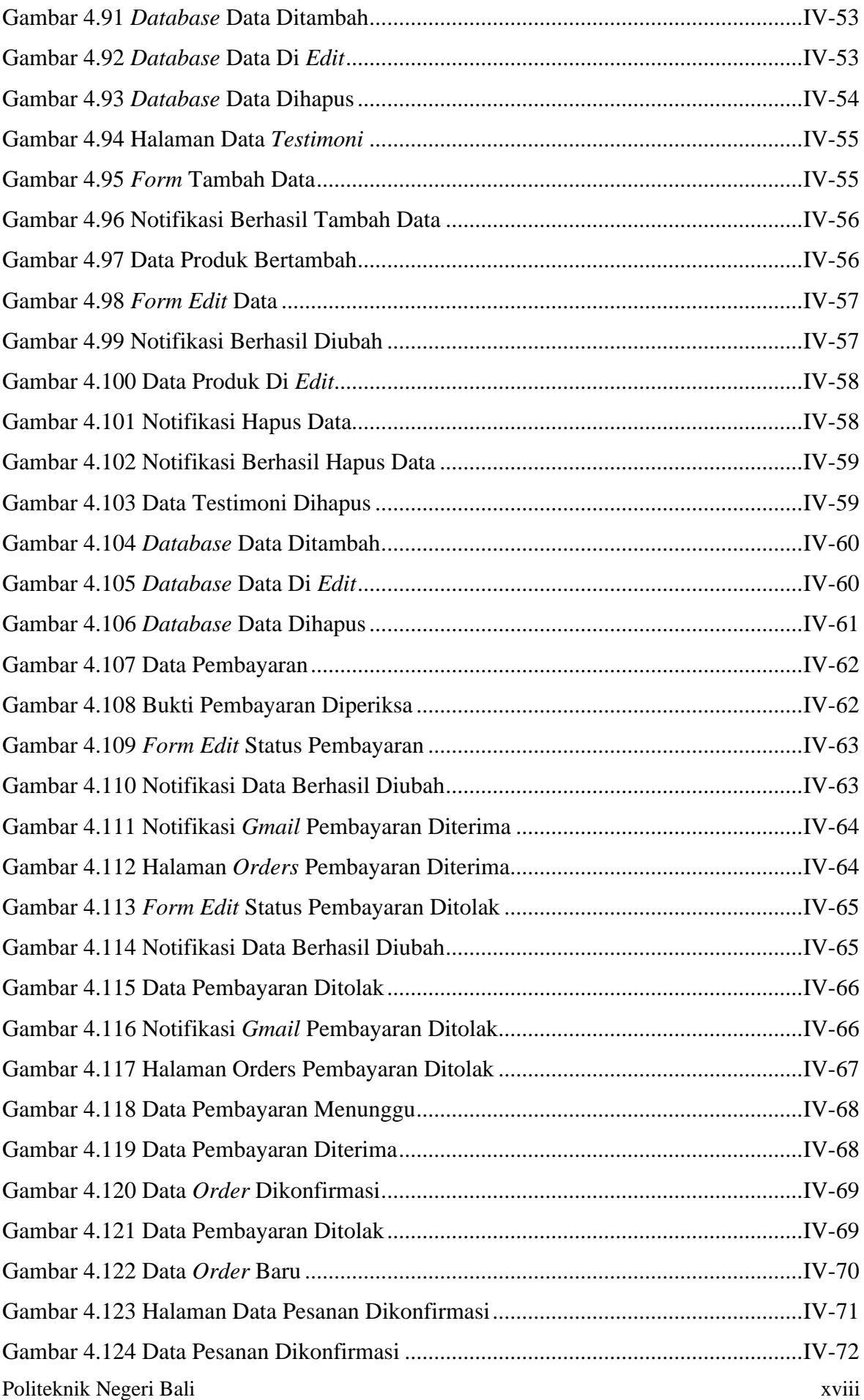

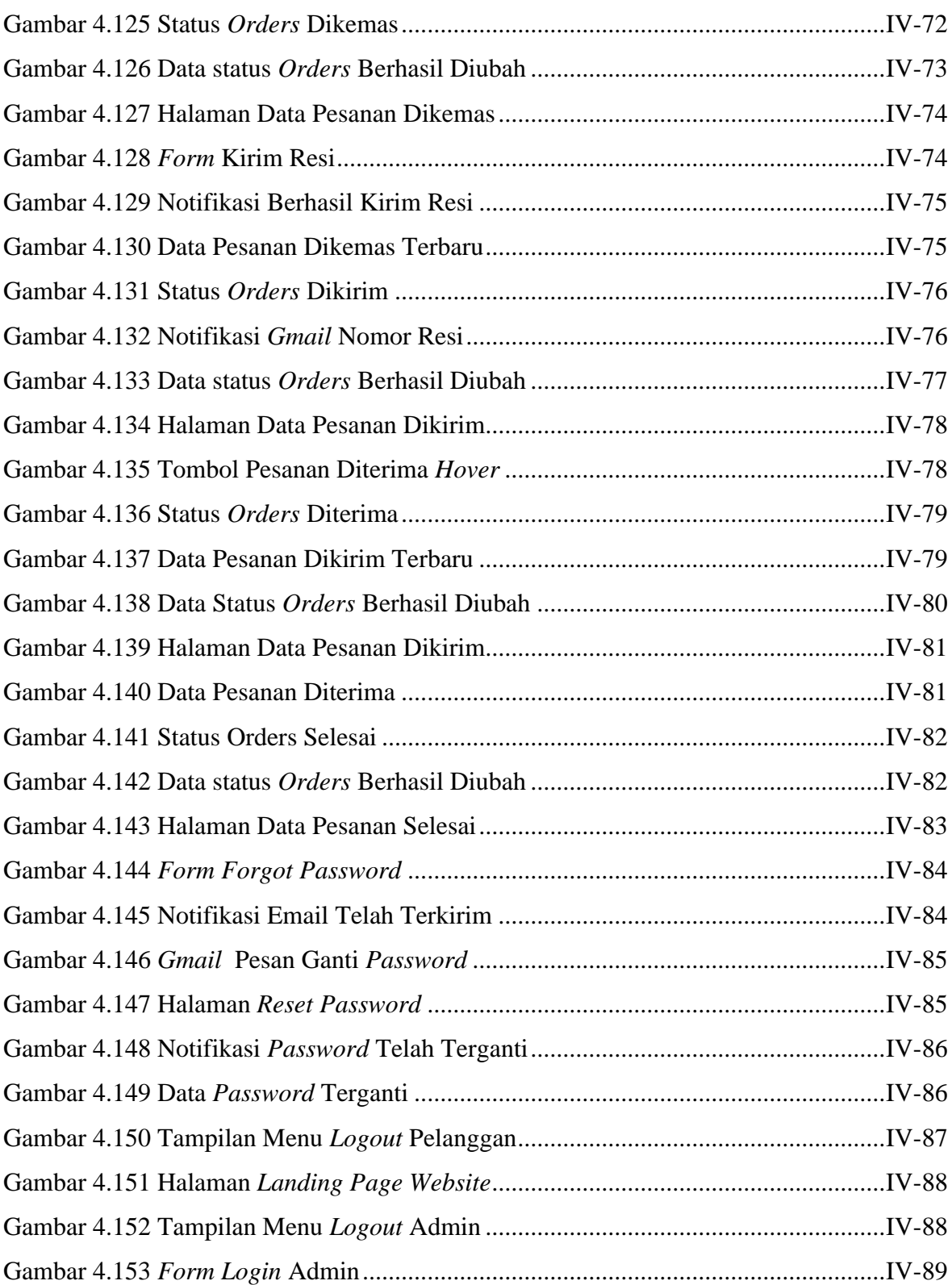

# **BAB I PENDAHULUAN**

#### <span id="page-20-1"></span><span id="page-20-0"></span>**1.1. Latar Belakang**

Indonesia saat ini sedang mengalami masa dimana masyarakatnya harus melakukan perkembangan khususnya di sektor perdagangan agar mampu mencukupi kebutuhan hidupnya. Perkembangan tersebut harus dilakukan mengingat sebelumnya kehidupan di Indonesia maupun di dunia mengalami kekacauan yang diakibatkan oleh pandemi Covid-19. Pandemi Covid-19 telah menurunkan perekonomian Indonesia, termasuk Usaha Mikro Kecil dan Menengah (UMKM). Salah satu dampaknya adalah terlihat dari penurunan penjualan yang hampir dirasakan oleh seluruh UMKM. Sebanyak 36,7%, responden mengakui tidak ada penjualan. Selanjutnya, sebanyak 26% responden mengakui terdapat penurunan lebih dari 60%. Di sisi lain, hanya 3,6% yang mengalami kenaikan di dalam penjualannya. Survei tersebut dilakukan oleh Asosiasi Business Development Services Indonesia (ABDSI) terhadap 6.405 orang responden. Daerah respondennya sendiri meliputi lebih dari 50% di Jawa dan Bali, sisanya tersebut tersebar di seluruh Indonesia [1]. Untuk dapat mengatasi masalah perekonomian yang disebabkan oleh Covid-19, perlu diadakannya peningkatan dari segi cara penjualan yang mengikuti perkembangan zaman agar dapat bersaing dengan pedagang lainnya.

Di era globalisasi, terdapat sistem penjualan yang semakin berkembang dengan adanya perkembangan pesat di dunia teknologi pada generasi *Alpha* ini, terdapat 2 cara jenis penjualan, yaitu secara *offline* dan juga secara *online.* Penjualan yang dilakukan secara *offline* yaitu penjual memiliki tempat berjualan atau toko yang dapat bertemu dengan calon pelanggan. Tempat berjualannya sendiri seperti mall, pasar, supermarket, warung, ruko, atau tempat berjualan lainnya. Transaksi dari penjualan *offline* sendiri, calon pelanggan membayar produk secara langsung dan barang langsung dibawa pada saat itu. Jangkauan dari penjualan *offline* sendiri terbatas karena hanya pada tempatnya berjualan saja. Penjualan secara *online* merupakan solusi yang paling tepat untuk dipilih untuk mengatasi masalah perekonomian saat ini dikarenakan para pedagang hanya mengandalkan media internet untuk proses berjualannya. Tempat berjualan untuk penjualan *online*, pelanggan dapat melihatnya di *smartphone,* komputer, dan internet yang dimiliki. Untuk transaksi pembelian dan pembayaran secara *online*, calon pelanggan dapat

menggunakan transfer melalui *m-banking* yang dapat dijumpai pada *smartphone*, komputer, atau transfer melalui Anjungan Tunai Mandiri (ATM) [2].

Toko Domas merupakan usaha penjualan pakaian dan juga busana adat Bali yang berfokus kepada penjualan busana adat pria. Pada toko Domas sendiri menggunakan sistem penjualan *offline* yang mengakibatkan kurang luasnya target pasar yang dapat dijangkau. Penjualan secara *offline* ini juga dirasa kurang maksimal dikarenakan toko Domas sendiri bertempat di kota yang penduduknya sudah hampir semua memiliki akses internet dan juga mengerti di dalam pengoperasiannya. Oleh karena itu masyarakat akan cenderung malas jika disuruh keluar rumah untuk belanja dan lebih memilih untuk melakukan transaksi dari rumah dengan menggunakan perangkat cerdas mereka.

Maka dari itu solusi yang dapat dipilih untuk mengatasi masalah di toko Domas tersebut, penulis ingin membuat sebuah aplikasi berbasis web yang berjudul "SISTEM PENJUALAN BUSANA ADAT BALI PRIA BERBASIS WEB PADA TOKO DOMAS". Sehingga calon pelanggan nantinya diharapkan dapat melakukan transaksi dimanapun dan kapanpun tidak terbatas oleh tempat dan waktu, selama pelanggan memiliki koneksi internet yang terhubung pada komputer maupun *smartphone* yang dimiliki.

#### <span id="page-21-0"></span>**1.2. Masalah dan Batasan Masalah**

#### <span id="page-21-1"></span>**1.2.1. Rumusan Masalah**

Berdasarkan latar belakang yang telah dijabarkan di atas, maka diambil suatu rumusan masalah yang akan diangkat sebagai bahan penelitian dalam usulan Tugas Akhir ini, yaitu bagaimana membangun sistem penjualan busana adat Bali pria di toko Domas?

#### <span id="page-21-2"></span>**1.2.2. Batasan Masalah**

Untuk membatasi pembahasan penelitian di usulan Tugas Akhir ini, maka dibuatkan beberapa batasan masalah sebagai berikut.

a. Aplikasi yang akan dirancang ditujukan untuk menangani penjualan busana adat Bali pria di toko Domas secara *online*.

b. Aplikasi digunakan oleh admin dan pelanggan di toko Domas.

c. Aplikasi dibatasi untuk fungsi login & registrasi, pembelian, pembatalan, manajemen produk, jika terdapat masalah pada pembayaran transfer bank maka proses dilanjutkan via *contact* yang tertera pada *website.*

d. Untuk pembatalan dapat dilakukan jika belum melakukan pembayaran, tidak menangani untuk melakukan pengembalian barang setelah melakukan pembayaran.

#### <span id="page-22-0"></span>**1.3. Tujuan**

Tujuan yang ingin dicapai dari penulisan dan pembuatan usulan Tugas Akhir ini adalah untuk membangun sistem penjualan busana adat Bali pria di toko Domas.

#### <span id="page-22-1"></span>**1.4. Manfaat**

Dengan dibangunnya sistem penjualan ini, dapat mengefisienkan waktu pelanggan dalam melakukan pembelian tanpa terbatas oleh tempat dan waktu. Disamping itu, penjual akan mendapatkan manfaat berupa jangkauan penjualan yang semakin luas.

#### <span id="page-22-2"></span>**1.5. Sistematika Penulisan**

Adapun sistematika penulisan dalam Tugas Akhir ini adalah sebagai berikut :

#### BAB I PENDAHULUAN

Bab ini beisi latar belakang, rumusan masalah, batasan masalah, tujuan, manfaat, serta sistematika penulisan laporan tugas akhir.

#### BAB II LANDASAN TEORI

Bab ini memuat tentang uraian dari bahan pustaka atau teori – teori yang berkaitan sebagai acuan di dalam penulisan laporan tugas akhir.

#### BAB III ANALISIS DAN PERANCANGAN SISTEM

Bab ini membahas tentang analisis sistem yang diikuti dengan perancangan *Flowmap, Entity Relationship Diagram* (ERD), *Unified Modeling Languange* (UML), yang berisi *Use Case*, *Activity Diagram*, *Class Diagram*, dan *Sequence Diagram*, rancangan basis data atau *database* disertai dengan desain tampilan antarmuka sistem (UI).

#### BAB IV IMPLEMENTASI

Bab ini berisi tentang pengujian sistem informasi yang telah dirancang dan dibangun serta hasil pengujian dan pengoperasian sistem informasi.

#### BAB V KESIMPULAN

Bab ini merupakan bab penutup yang berisi keimpulan dan saran yang perlu disampaukan kepada pihak – pihak yang terkait dengan tugas akhiri.

# **BAB V KESIMPULAN DAN SARAN**

#### <span id="page-23-1"></span><span id="page-23-0"></span>**5.1. Kesimpulan**

Berdasarkan hasil analisis, perancangan dan implementasi yang telah diuraikan pada bab-bab sebelumnya, maka dapat ditarik beberapa kesimpulan dalam proses Sistem Penjualan Busana Adat Bali Pria Berbasis Web Pada Toko Domas, yaitu:

- 1. Perancangan dan pembangunan Sistem Penjualan Busana Adat Bali Pria Berbasis Web Pada Toko Domas menggunakan *Framework Laravel* ini dilakukan dengan metode pengembangan *Waterfall*. Dimulai dari tahap analisis kebutuhan sistem, desain sistem, pengkodean dan juga *testing* sistem.
- 2. Tahap analisis sistem berjalan menghasilkan:
	- a. Satu *flowmap* yaitu *flowmap* sistem berjalan yang berisi proses pembelian yang terjadi di toko Domas saat ini.
	- b. Objek yang terlibat dalam sistem berjalan yaitu pelanggan dan admin.
- 3. Tahap analisis proses sistem baru dan desain sistem yang diusulkan menghasilkan:
	- a. Delapan *flowmap* yaitu *flowmap* registrasi, *flowmap login*, *flowmap* pemesanan, *flowmap checkout*, *flowmap* mengelola data master, *flowmap* mengelola data pesanan, *flowmap* laporan pembayaran, dan *flowmap* laporan pesanan.
	- b. *Entity Relationship Diagram* (ERD) yang terdiri dari dua buah entitas yaitu pelanggan dan produk, memiliki satu relasi yaitu memesan dan memiliki kardinalitas *many to many.*
	- c. *Use Case Diagram* yang terdiri dari dua *actor* yang terlibat yaitu pelanggan dan admin dan memiliki sepuluh *use case.*
	- d. *Activity Diagram* yang terdiri dari sebelas *diagram* yang menggambarkan proses yang terjadi pada sistem.
	- e. Satu buah basis data yang terdiri dari dua belas tabel yaitu tabel *users* (admin), tabel *members* (pelanggan), tabel *products*, tabel *categories*, tabel *subcategories*, tabel *sliders*, tabel *testimonis*, dan tabel *payments*, tabel *orders*, tabel *order\_details*, tabel *about*, tabel *carts*.
	- f. *Class Diagram* yang terdiri dari sebelas *class* yang tiap *class* berisi nama *class*, atribut dari *class*, dan operasi dari suatu *class*.
- g. *Sequence Diagram* yang terdiri dari sebelas *diagram* yang menggambarkan alur antara objek dan *system*
- h. Rancangan Antarmuka yang terdiri dari Rancangan Antarmuka *Input* dan Rancangan Antarmuka *Output*. Rancangan Antarmuka *Input* terdiri dari enam belas rancangan dan Rancangan Antarmuka *Output* terdiri dari lima rancangan.
- 4. Tahap pembuatan kode sistem yang dibangun menggunakan alat bantu perangkat lunak Visual Studio Code dan aplikasi *web server* yang digunakan adalah XAMPP. Sistem yang dibangun dikembangkan menggunakan bahasa pemrograman PHP (*Hypertext Preprocessor*) dan basis data MySQL.
- 5. Tahap pengujian sistem yang dibangun menunjukan semua fitur yang terdapat pada sistem telah berjalan dan berfungsi dengan baik dan memberikan hasil yang sesuai dengan yang diharapkan.

### <span id="page-24-0"></span>**5.2. Saran**

Berdasarkan batasan masalah yang diuraikan pada Bab I dan pembahasan yang telah diuraikan pada Bab III dan IV.

Maka ada beberapa hal yang disarankan untuk dikembangkan dalam Sistem Penjualan Busana Adat Bali Pria Berbasis Web Pada Toko Domas ini kedepannya agar menjadi lebih baik sebagai berikut.

- 1. Menambahkan fitur *payment gateway* yang bertujuan memudahkan *customer* untuk melakukan pembayaran langsung dan otomatis di dalam sistem serta memudahkan *customer* untuk memilih metode pembayaran yang mereka sukai.
- 2. Menambahkan fitur untuk menangani masalah pembayaran yang ditolak dan juga menangani pengembalian produk jika ada masalah produk cacat yang bukan disebabkan oleh pelanggan.
- 3. Mengubah menu data pesanan serta sub menunya dengan tabel pembayaran agar menjadi satu data saja agar *website* menjadi lebih *flexsibel*.

### **DAFTAR PUSTAKA**

- <span id="page-25-0"></span>[1] D. H. Jayani, "Penurunan Penjualan UMKM Imbas Pandemi Covid-19," 10 Juni 2020. [Online]. Available: https://databoks.katadata.co.id/datapublish/2020/06/10/penurunan-penjualan-umkmimbas-pandemi-covid-19. [Accessed 2 Maret 2023].
- [2] "Cari Tau Yuk Perbedaan Jualan di Online atau Offline," 29 Juli 2022. [Online]. Available: https://smesta.kemenkopukm.go.id/cari-tau-yuk-perbedaan-jualan-dionline-atau-offline/. [Accessed 24 Februari 2023].
- [3] L. V. &. C. F. Casalo, "The Generation of Trust in The Online Services and Product Distribution: The Case of Spanish Electronic Commerce," vol. 12, no.3, p. 199, 2011.
- [4] K.-L. J. C.-C. L. X.-Y. W. H.-P. Hsio, "Investigating The Shopping Orientations on Online Purchase Intention in The E-commerce Environment: A Malaysian Study," *Journal of Internet Banking and Commerce,* vol. 15, no.2 p. 1-22, 2010.
- [5] H. R. D. S. N. A. H. Abadi, "Considering Factors That Affect Us-," *Interdisciplinary Journal of Contemporary Research In Business,* vols. 3, no.8, p. 1-9, 2011.
- [6] B. Sudirman, "Jenis Jenis Aplikasi Berbasis Web," 14 Desember 2021. [Online]. Available: http://teknik-informatika-s1.stekom.ac.id/informasi/baca/Jenis-jenis-Aplikasi-Berbasis-Web/9e3bc76a358384b26447ed1323aa25dc8b8a0e4c. [Accessed 24 Februari 2023].
- [7] A. Mirsan, "Mengenal Aplikasi Penjualan Barang: Pengertian dan Manfaatnya," 31 Oktober 2022. [Online]. Available: https://fajar.co.id/2022/10/31/mengenal-aplikasipenjualan-barang-pengertian-dan-manfaatnya/. [Accessed 24 Februari 2023].
- [8] F. Wijaya, "Pengertian Aplikasi Penjualan Barang dan Manfaatnya untuk Bisnis," 24 Januari 2023. [Online]. Available: https://www.equiperp.com/blog/aplikasipenjualan-barang/. [Accessed 4 Maret 2023].
- [9] Adminlp2m, "Metode Waterfall Definisi dan Tahap-tahap Pelaksanaannya," 7 Juni 2022. [Online]. Available: https://lp2m.uma.ac.id/2022/06/07/metode-waterfalldefinisi-dan-tahap-tahap-pelaksanaannya/. [Accessed 25 Februari 2023].
- [10] A. Ardiyansyah, *RANCANG BANGUN SISTEM INFORMASI AKUNTANSI PENDAPATAN JASA PADA RUMAH SUSUN SEDERHANA SEWA (RUSUNAWA) HARAPAN JAYA PONTIANAK,* vol. 5 No.1, p. 11, 2021.
- [11] Tristinartono, "Entity Relationship Diagram (ERD): Apa dan Bagaimana Cara Membuatnya?," 13 Januari 2022. [Online]. Available: https://www.dewaweb.com/blog/entity-relationship-diagram/. [Accessed 25 Februari 2023].
- [12] Jhontor, "Menyimak Entity-Relationship Diagram (ERD)," 22 Maret 2012. [Online]. Available: https://ul1n.wordpress.com/2012/03/22/menyimak-entity-relationshipdiagram-erd/. [Accessed 4 Maret 2023].
- [13] M. F. Setiadi, "Kupas Tuntas Konsep Model Data Entity Relationship Diagram atau ERD," 9 Desember 2017. [Online]. Available: https://mfikri.com/artikel/kupas-tuntaskonsep-model-data-entity-relationship-diagram-atau-erd.html. [Accessed 4 Desember 2023].
- [14] A. Suratna, "Mengenal Definisi, Fungsi, dan Simbol dalam Flow Map," 9 Maret 2021. [Online]. Available: https://agussuratna.net/2021/03/09/mengenal-definisi-fungsidan-simbol-dalam-flow-map/. [Accessed 26 Februari 2023].
- [15] R. Setiawan, "Memahami Class Diagram Lebih Baik," 13 Oktober 2021. [Online]. Available: https://www.dicoding.com/blog/memahami-class-diagram-lebih-baik/. [Accessed 26 Februari 2023].
- [16] R. "Contoh Class Diagram," 5 September 2022. [Online]. Available: https://www.pinhome.id/blog/contoh-class-diagram/. [Accessed 4 Maret 2023].
- [17] Articles Faculty Members, "Memahami Use Case Diagram Dalam Sistem Informasi Akuntansi," 3 Oktober 2019. [Online]. Available: https://accounting.binus.ac.id/2019/10/03/memahami-use-case-diagram-dalamsistem-informasi-akuntansi/. [Accessed 26 Februari 2023].
- [18] F. Ahaddin , "Mengenal Use Case Diagram," 28 Juni 2015. [Online]. Available: https://www.dumetschool.com/blog/Mengenal-Use-Case-Diagram. [Accessed 4 Maret 2023].
- [19] S. A. Verasius Dian, "Diagram Sequence Dalam Analisa & Desain Sistem Informasi," 2020. [Online]. Available: https://binus.ac.id/malang/2020/12/diagram-sequencedalam-analisa-desain-sistem-informasi/. [Accessed 27 Februari 2023].
- [20] Guntoro, "simbol sequence diagram," 10 Juni 2020. [Online]. Available: https://badoystudio.com/uml/simbol-sequence-diagram/. [Accessed 4 Maret 2023].
- [21] M. Rizky, "UML Diagram : Activity Diagram," 22 November 2019. [Online]. Available: https://socs.binus.ac.id/2019/11/22/uml-diagram-activity-diagram/. [Accessed 27 Februari 2023].
- [22] Ferdianto, "Mengambar Proses Bisnis dengan Activity Diagram," 25 November 2020. [Online]. Available: https://sis.binus.ac.id/2020/11/25/mengambar-proses-bisnisdengan-activity-diagram/. [Accessed 4 Maret 2023].
- [23] Z. Mustofa, "Basis Data dan DBMS," 23 Desember 2021. [Online]. Available: http://teknik-informatika-s1.stekom.ac.id/informasi/baca/Basis-Data-dan-DBMS/6d492170753211fcde587882d77e1e8dcce1bc27. [Accessed 27 Februari 2023].
- [24] Lms Spada Indonesia;, "Fungsi HTML (Hypertext Markup Languange)," 14 Juni 2021. **Communist Communist Example 2021.** Available: https://lmsspada.kemdikbud.go.id/mod/page/view.php?id=57743. [Accessed 5 Februari 2023].
- [25] A. Hendra, "Apa itu PHP ?, pengertian, sejarah, dan bagaimana cara kerjanya," 14 Juni 2022. [Online]. Available: https://if.unpas.ac.id/berita/apa-itu-php-pengertian-sejarahdan-bagaimana-cara-kerjanya/. [Accessed 26 Maret 2023].
- [26] A. Hendra, "Apa itu CSS?, pengertian, sejarah, dan bagaimana cara kerjanya," 14 Juni 2022. [Online]. Available: https://if.unpas.ac.id/berita/apa-itu-css-pengertian-sejarahdan-bagaimana-cara-kerjanya/. [Accessed 26 Maret 2023].
- [27] A. Yani and B. Saputra, *RANCANG BANGUN SISTEM INFORMASI EVALUASI SISWA DAN,* vol. 11, pp. 111 - 112, 2018.
- [28] A. Y. Permana, *PERANCANGAN SISTEM INFORMASI PENJUALAN PERUMAHAN MENGUNAKAN METODE SDLC PADA PT. MANDIRI LAND PROSPEROUS BERBASIS MOBILE,* vol. 10, p. 155, 2019.
- [29] Biznet, "Mengenal MySQL, Definisi, Fungsi, hingga Cara Kerjanya," Maret 2015. [Online]. Available: https://biznetgio.com/news/apa-itu-mysql. [Accessed 27 Maret 2023].
- [30] R. Dharma, "Mengenal Laravel, Framework PHP Terpopuler untuk Pengembangan Website," 16 Desember 2022. [Online]. Available: https://accurate.id/teknologi/laravel/. [Accessed 28 Februari 2023].
- [31] K. Y. "Laravel Framework: Pengertian, Keunggulan & Tips untuk Pemula," 28 Juni 2019. [Online]. Available: https://www.niagahoster.co.id/blog/laravel-adalah/. [Accessed 4 Maret 2023].
- [32] Lp2mp, "Pengertian XAMPP, Fungsi, dan Cara Kerjanya," 29 September 2022. [Online]. Available: http://lp2mp.uma.ac.id/pengertian-xampp-fungsi-dan-carakerjanya/. [Accessed 27 Maret 2023].
- [33] Lp2mp, "Bootstrap: Pengertian, Fungsi, Kelebihan, dan Cara Menggunakannya," 16 April 2022. [Online]. Available: http://lp2mp.uma.ac.id/bootstrap-pengertian-fungsikelebihan-dan-cara-menggunakannya/. [Accessed 27 Maret 2023].